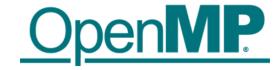

# OpenMP Offload Programming

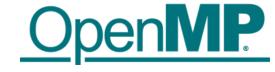

## Introduction to OpenMP Offload Features

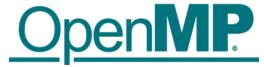

## Running Example for this Presentation: saxpy

```
void saxpy() {
    float a, x[SZ], y[SZ];
    // left out initialization
    double t = 0.0;
                                                        Timing code (not needed, just to have
    double tb, te;
                                                        a bit more code to show (2)
    tb = omp_get_wtime();
#pragma omp parallel for firstprivate(a)
    for (int i = 0; i < SZ; i++) {
                                                        This is the code we want to execute on a
        y[i] = a * x[i] + y[i];
                                                        target device (i.e., GPU)
    te = omp_get_wtime();
                                                        Timing code (not needed, just to have
    t = te - tb;
                                                        a bit more code to show ①)
    printf("Time of kernel: %lf\n", t);
```

Don't do this at home!
Use a BLAS library for this!

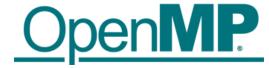

## Device Model

- As of version 4.0 the OpenMP API supports accelerators/coprocessors
- Device model:
  - One host for "traditional" multi-threading
  - Multiple accelerators/coprocessors of the same kind for offloading

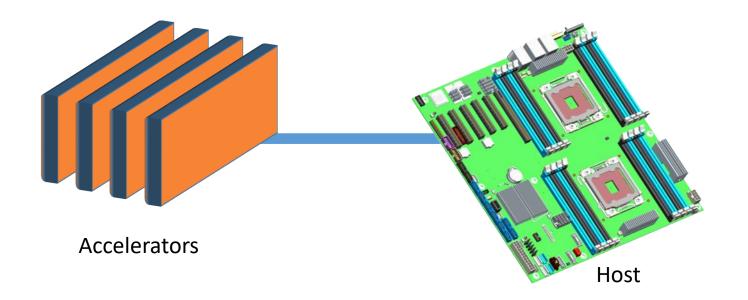

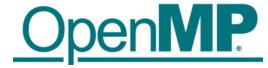

## **Execution Model**

- Offload region and data environment is lexically scoped
  - Data environment is destroyed at closing curly brace
  - Allocated buffers/data are automatically released

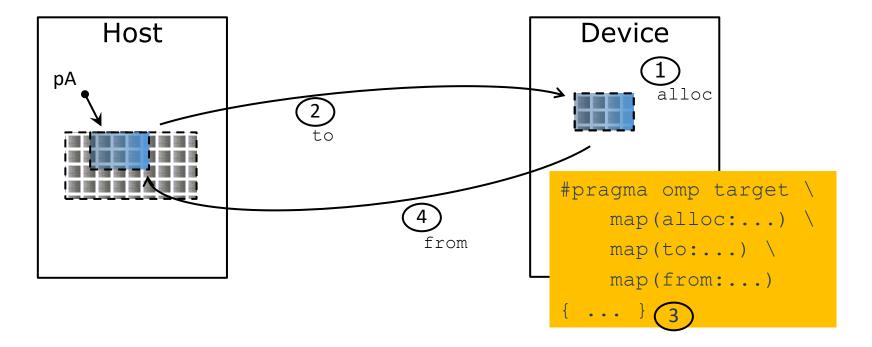

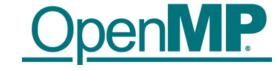

## OpenMP for Devices - Constructs

- Transfer control and data from the host to the device
- Syntax (Fortran)

```
!$omp target [clause[[,] clause],...]
structured-block
!$omp end target
```

Clauses

```
device(scalar-integer-expression)
map([{alloc | to | from | tofrom}:] list)
if(scalar-expr)
```

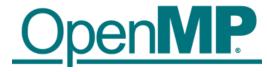

```
The compiler identifies variables that are
                                                                    used in the target region.
void saxpy() {
    float a, x[SZ], y[SZ];
                                                                        All accessed arrays are copied from
    double t = 0.0;
                                                                             host to device and back
    double tb, te;
                                                             x[0:SZ]
    tb = omp get wtime();
                                                             y[0:SZ]
#pragma omp target "map(tofrom:y[0:SZ])"
    for (int i = 0; i < SZ; i++) {
         y[i] = a * x[i] + y[i];
                                                                             Presence check: only transfer
    te = omp_get_wtime();
                                                                              if not yet allocated on the
                                                            x[0:SZ]
    t = te - tb;
                                                            y[0:SZ]
                                                                                      device.
    printf("Time of kernel: %lf\n", t);
                                                                         Copying x back is not necessary: it
                                                                                was not changed.
```

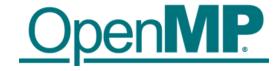

The compiler identifies variables that are used in the target region.

```
subroutine saxpy(a, x, y, n)
    use iso_fortran_env
    integer :: n, i
                                                                      All accessed arrays are copied from
    real(kind=real32) :: a
                                                                           host to device and back
    real(kind=real32), dimension(n) :: x
                                                           x(1:n)
    real(kind=real32), dimension(n) :: y
                                                           y(1:n)
!$omp target "map(tofrom:y(1:n))"
                                                                          Presence check: only transfer
    do i=1,n
         y(i) = a * x(i) + y(i)
                                                                            if not yet allocated on the
    end do
                                                                                    device.
!$omp end target
                                                           x(1:n)
end subroutine
                                                           y(1:n)
                                                                       Copying x back is not necessary: it
```

flang -fopenmp -fopenmp-targets=amdgcn-amd-amdhsa -Xopenmp-target=amdgcn-amd-amdhsa -march=gfx908

was not changed.

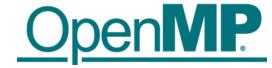

```
void saxpy() {
    double a, x[SZ], y[SZ];
    double t = 0.0;
    double tb, te;
                                                      x[0:SZ]
    tb = omp_get_wtime();
                                                      y[0:SZ]
#pragma omp target map(to:x[0:SZ]) \
                   map(tofrom:y[0:SZ])
    for (int i = 0; i < SZ; i++) {
        y[i] = a * x[i] + y[i];
                                                     y[0:SZ]
   te = omp_get_wtime();
    t = te - tb;
    printf("Time of kernel: %lf\n", t);
```

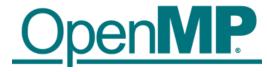

```
The compiler cannot determine the size
                                                            of memory behind the pointer.
void saxpy(float a, float* x, float* y,
           int sz) {
    double t = 0.0;
    double tb, te;
                                                       x[0:sz]
    tb = omp_get_wtime();
                                                       y[0:sz]
#pragma omp target map(to:x[0:sz]) \
                    map(tofrom:y[0:sz])
    for (int i = 0; i < sz; i++) {
        v[0:sz]
    te = omp get wtime();
    t = te - tb;
    printf("Time of kernel: %lf\n", t);
                                                       Programmers have to help the compiler
                                                      with the size of the data transfer needed.
```

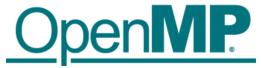

## Creating Parallelism on the Target Device

- ■The target construct transfers the control flow to the target device
  - Transfer of control is sequential and synchronous
  - This is intentional!

- OpenMP separates offload and parallelism
  - Programmers need to explicitly create parallel regions on the target device
  - In theory, this can be combined with any OpenMP construct
  - In practice, there is only a useful subset of OpenMP features for a target device such as a GPU, e.g., no I/O, limited use of base language features.

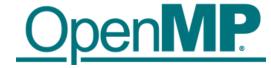

clang -fopenmp -fopenmp-targets=amdgcn-amd-amdhsa -Xopenmp-target=amdgcn-amd-amdhsa -march=gfx908

Create a team of threads to execute the loop in

parallel using SIMD instructions.

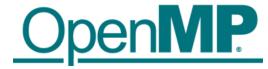

## teams Construct

- Support multi-level parallel devices
- Syntax (C/C++):

```
#pragma omp teams [clause[[,] clause],...]
structured-block
```

■Syntax (Fortran):

```
!$omp teams [clause[[,] clause],...]
structured-block
```

■ Clauses

```
num_teams(integer-expression), thread_limit(integer-expression)
default(shared | firstprivate | private none)
private(list), firstprivate(list), shared(list), reduction(operator:list)
```

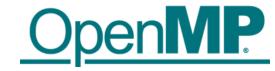

## Multi-level Parallel saxpy

- Manual code transformation
  - Tile the loops into an outer loop and an inner loop
  - Assign the outer loop to "teams" (OpenCL: work groups)
  - Assign the inner loop to the "threads" (OpenCL: work items)

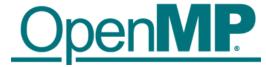

## Multi-level Parallel saxpy

■ For convenience, OpenMP defines composite constructs to implement the required code transformations

```
subroutine saxpy(a, x, y, n)
   ! Declarations omitted
!$omp omp target teams distribute parallel do simd &
!$omp& num_teams(num_blocks) map(to:x) map(tofrom:y)
   do i=1,n
        y(i) = a * x(i) + y(i)
   end do
!$omp end target teams distribute parallel do simd
end subroutine
```

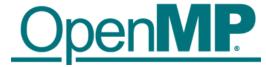

## Optimize Data Transfers

- Reduce the amount of time spent transferring data
  - Use map clauses to enforce direction of data transfer.
  - Use target data, target enter data, target exit data constructs to keep data environment on the target device.

```
void zeros(float* a, int n) {
#pragma omp target teams distribute parallel for
   for (int i = 0; i < n; i++)
        a[i] = 0.0f;
}</pre>
```

```
void saxpy(float a, float* y, float* x, int n) {
#pragma omp target teams distribute parallel for
   for (int i = 0; i < n; i++)
      y[i] = a * x[i] + y[i];
}</pre>
```

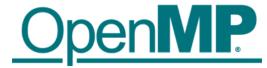

## target data Construct Syntax

- Create scoped data environment and transfer data from the host to the device and back
- Syntax (Fortran)

```
!$omp target data [clause[[,] clause],...]
structured-block
!$omp end target data
```

Clauses

```
device(scalar-integer-expression)
map([{alloc | to | from | tofrom | release | delete}:] list)
if(scalar-expr)
```

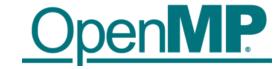

## target update Construct Syntax

- Issue data transfers to or from existing data device environment
- Syntax (C/C++)

  #pragma omp target update [clause[[,] clause],...]
- Syntax (Fortran)
  !\$omp target update [clause[[,] clause],...]

#### Clauses

```
device(scalar-integer-expression)
to(list)
from(list)
if(scalar-expr)
```

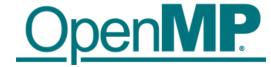

## Example: target data and target update

```
#pragma omp target data device(0) map(alloc:tmp[:N]) map(to:input[:N)) map(from:res)
#pragma omp target device(0)
#pragma omp parallel for
    for (i=0; i<N; i++)
      tmp[i] = some computation(input[i], i);
    update_input_array_on_the_host(input);
#pragma omp target update device(0) to(input[:N])
#pragma omp target device(0)
#pragma omp parallel for reduction(+:res)
    for (i=0; i<N; i++)
      res += final_computation(input[i], tmp[i], i)
```

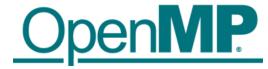

## Asynchronous Offloads

- OpenMP target constructs are synchronous by default
  - The encountering host thread awaits the end of the target region before continuing
  - The nowait clause makes the target constructs asynchronous (in OpenMP speak: they become an OpenMP task)

```
depend(out:a)
#pragma omp task
    init data(a);
                                                               depend(in:a) depend(out:x)
#pragma omp target map(to:a[:N]) map(from:x[:N])
                                                  nowait
    compute 1(a, x, N);
#pragma omp target map(to:b[:N]) map(from:z[:N])
                                                               depend(out:y)
                                                  nowait
    compute 3(b, z, N);
#pragma omp target map(to:y[:N]) map(to:z[:N])
                                                               depend(in:x) depend(in:y)
                                                   nowait
    compute 4(z, x, y, N);
#pragma omp taskwait
```

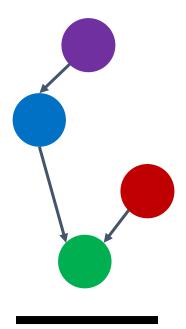

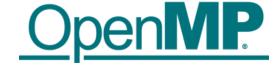

## Advanced Task Synchronization

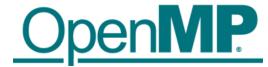

## Asynchronous API Interaction

- Some APIs are based on asynchronous operations
  - MPI asynchronous send and receive
  - Asynchronous I/O
  - HIP, CUDA and OpenCL stream-based offloading
  - In general: any other API/model that executes asynchronously with OpenMP (tasks)
- Example: CUDA memory transfers

```
do_something();
cudaMemcpyAsync(dst, src, nbytes, cudaMemcpyDeviceToHost, stream);
do_something_else();
cudaStreamSynchronize(stream);
do_other_important_stuff(dst);
```

- Programmers need a mechanism to marry asynchronous APIs with the parallel task model of OpenMP
  - How to synchronize completions events with task execution?

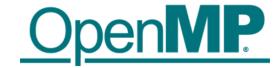

## Try 1: Use just OpenMP Tasks

```
void cuda_example() {
#pragma omp task // task A
        do something();
        cudaMemcpyAsync(dst, src, nbytes, cudaMemcpyDeviceToHost, stream);
                                     Race condition between the tasks A & C,
    #pragma omp task // task B
                                      task C may start execution before
        do_something_else();
                                      task A enqueues memory transfer.
    #pragma omp task // task C
        cudaStreamSynchronize(stream);
        do other important stuff(dst);
```

■This solution does not work!

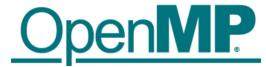

## Try 2: Use just OpenMP Tasks Dependences

```
void cuda_example() {
#pragma omp task depend(out:stream) // task A
        do_something();
        cudaMemcpyAsync(dst, src, nbytes, cudaMemcpyDeviceToHost, stream);
                                                      Synchronize execution of tasks through dependence.
                                         // task B
    #pragma omp task
                                                      May work, but task C will be blocked waiting for
        do something else();
                                                      the data transfer to finish
    #pragma omp task depend(in:stream) // task C
        cudaStreamSynchronize(stream);
        do_other_important_stuff(dst);
```

- This solution may work, but
  - takes a thread away from execution while the system is handling the data transfer.
  - may be problematic if called interface is not thread-safe

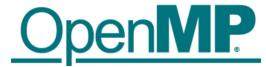

## OpenMP Detachable Tasks

- ■OpenMP 5.0 introduces the concept of a detachable task
  - Task can detach from executing thread without being "completed"
  - Regular task synchronization mechanisms can be applied to await completion of a detached task
  - Runtime API to complete a task

- Detached task events: omp event t datatype
- Detached task clause: detach(event)
- ■Runtime API: void omp\_fulfill\_event(omp\_event\_t \*event)

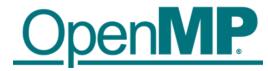

## Detaching Tasks

```
omp_event_t *event;
void detach_example() {
    #pragma omp task detach(event)
    {
        important_code();
    }
    #pragma omp taskwait ② ④
}

Some other thread/task:
    omp_fulfill_event(event); ③
```

- Task detaches
- 2. taskwait construct cannot complete

- 3. Signal event for completion
- 4. Task completes and taskwait can continue

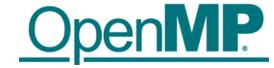

## Putting It All Together

```
void CUDART CB callback(cudaStream t stream, cudaError t status, void *cb dat) {
 (3) omp_fulfill_event((omp_event_t *) cb_data);
void cuda example() {
    omp event t *cuda event;
#pragma omp task detach(cuda event) // task A
        do something();
        cudaMemcpyAsync(dst, src, nbytes, cudaMemcpyDeviceTbHost, stream);
        cudaStreamAddCallback(stream, callback, cuda event, 0);
#pragma omp task
                                     // task B
        do something else();
                                                         Task A detaches
#pragma omp taskwait(2)(4)
                                                      taskwait does not continue
#pragma omp task
                                     // task C
                                                      3. When memory transfer completes, callback is
                                                         invoked to signal the event for task completion
        do other important stuff(dst);
                                                      4. taskwait continues, task C executes
```

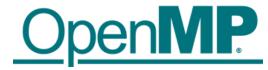

## Removing the taskwait Construct

```
void CUDART_CB callback(cudaStream_t stream, cudaError_t status, void *cb_dat) {
 Omp_fulfill_event((omp_event_t *) cb_data);
void cuda_example() {
    omp event t *cuda event;
#pragma omp task depend(out:dst) detach(cuda event) // task A
        do something();
        cudaMemcpyAsync(dst, src, nbytes, cudaMemcpyDeviceTbHost, stream);
        cudaStreamAddCallback(stream, callback, cuda_event, 0);
#pragma omp task
                                     // task B
        do_something_else();
                                                         Task A detaches and task C will not execute because
                                                         of its unfulfilled dependency on A
#pragma omp task depend(in:dst)
        do other important stuff(dst);
```

- 2. When memory transfer completes, callback is invoked to signal the event for task completion
- Task A completes and C's dependency is fulfilled

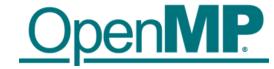

## Summary

- OpenMP API is ready to use Intel discrete GPUs for offloading compute
  - Mature offload model w/ support for asynchronous offload/transfer
  - Tightly integrates with OpenMP multi-threading on the host
- More, advanced features (not covered here)
  - Memory management API
  - Interoperability with native data management
  - Interoperability with native streaming interfaces
  - Unified shared memory support

# OPENNIE 1997 Control of the control of the control

Visit www.openmp.org for more information

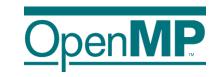

## **Programming OpenMP**

## **Tools for OpenMP Programming**

**Christian Terboven** 

Michael Klemm

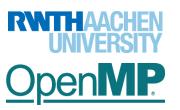

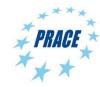

## **OpenMP Tools**

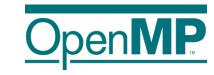

- Correctness Tools
  - → ThreadSanitizer
  - →Intel Inspector XE (or whatever the current name is)

- Performance Analysis
  - → Performance Analysis basics
  - →Overview on available tools

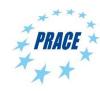

#### **Data Race**

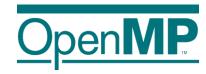

- Data Race: the typical OpenMP programming error, when:
  - →two or more threads access the same memory location, and
  - →at least one of these accesses is a write, and
  - →the accesses are not protected by locks or critical regions, and
  - →the accesses are not synchronized, e.g. by a barrier.
- Non-deterministic occurrence: e.g. the sequence of the execution of parallel loop iterations is non-deterministic
  - →In many cases *private* clauses, *barriers* or *critical regions* are missing
- Data races are hard to find using a traditional debugger

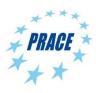

## **ThreadSanitizer: Overview**

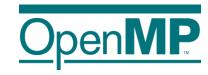

- Correctness checking for threaded applications
- Integrated in clang and gcc compiler
- Low runtime overhead: 2x 15x

Used to find data races in browsers like Chrome and Firefox

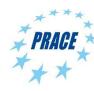

## ThreadSanitizer: Usage

Module in Aachen.

https://pruners.github.io

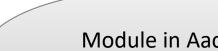

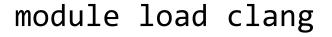

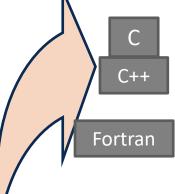

## Compile the program with clang compiler:

```
clang -fsanitize=thread -fopenmp -g myprog.c -o myprog
   clang++ -fsanitize=thread -fopenmp -g myprog.cpp
            -o myprog
gfortran -fsanitize=thread -fopenmp -g myprog.f -c
clang -fsanitize=thread -fopenmp -lgfortran myprog.o
            -o myprog
```

• Execute:

Understand and correct the detected threading errors

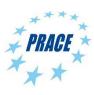

## ThreadSanitizer: Example

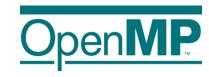

```
1 #include <stdio.h>
 3 int main(int argc, char **argv)
       int a = 0;
      #pragma omp parallel
 6
         if (a < 100) { <
            #pragma omp critical
            a++; ←
10
12 }
```

```
WARNING: ThreadSanitizer: data race
```

Read of size 4 at 0x7fffffffdcdc by thread T2:

```
#0 .omp_outlined. race.c:7
(race+0x0000004a6dce)
#1 __kmp_invoke_microtask <null>
(libomp_tsan.so)
```

Previous write of size 4 at 0x7fffffffdcdc by main thread:

```
#0.omp_outlined.race.c:9
(race+0x0000004a6e2c)
#1 __kmp_invoke_microtask <null>
(libomp_tsan.so)
```

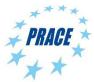

## **Intel Inspector XE**

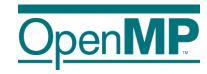

- Detection of
  - → Memory Errors
  - → Deadlocks
  - → Data Races
- Support for
  - →WIN32-Threads, Posix-Threads, Intel Threading Building Blocks and OpenMP
- Features
  - → Binary instrumentation gives full functionality
  - →Independent stand-alone GUI for Windows and Linux

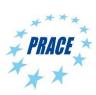

# PI example / 1

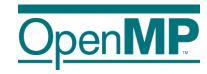

```
double f(double x)
  return (4.0 / (1.0 + x*x));
double CalcPi (int n)
  const double fH = 1.0 / (double) n;
  double fSum = 0.0;
  double fX;
  int i;
#pragma omp parallel for private(fX,i) reduction(+:fSum)
  for (i = 0; i < n; i++)
    fX = fH * ((double)i + 0.5);
     fSum += \dot{f}(fX);
  return fH * fSum;
```

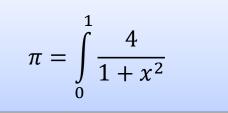

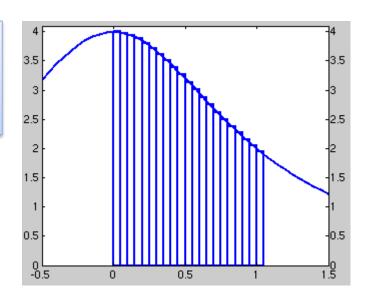

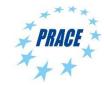

# PI example / 2

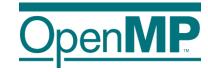

```
double f(double x)
  return (4.0 / (1.0 + x*x));
double CalcPi (int n)
  const double fH = 1.0 / (double) n;
  double fSum = 0.0;
  double fX;
  int i;
#pragma omp parallel for private(fX,i) reduction(+:fSum)
  for (i = 0; i < n; i++)
    fX = fH * ((double)i + 0.5);
    fSum += f(fX);
  return fH * fSum;
```

What if we would have forgotten this?

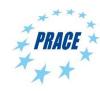

## Inspector XE: create project / 1

Open**MP** 

\$ module load Inspector ; inspxe-gui

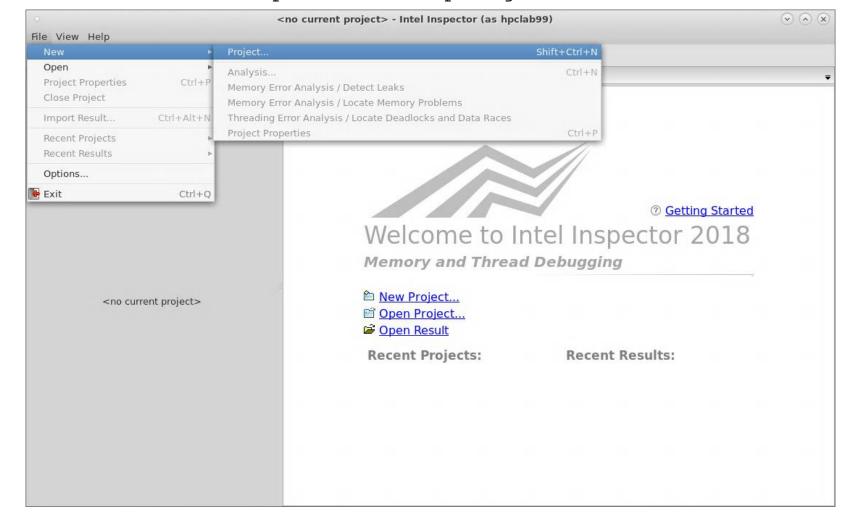

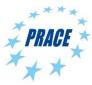

# Inspector XE: create project / 2

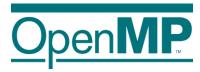

- ensure that multiple threads are used
- choose a small dataset (really!),
   execution time can increase
   10X 1000X

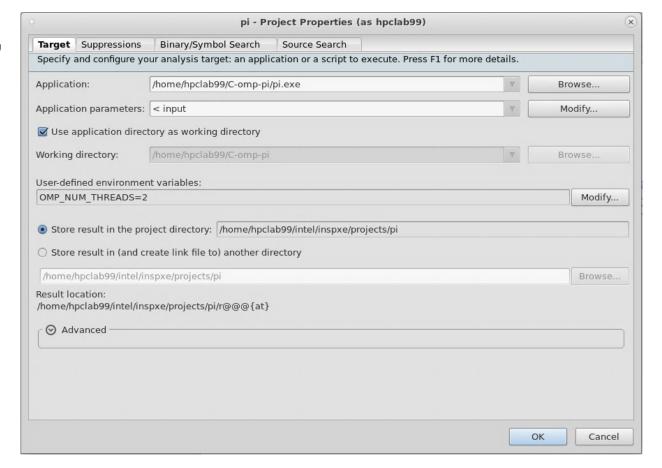

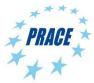

# **Inspector XE: configure analysis**

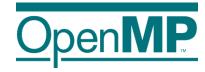

## Threading Error Analysis Modes

- Detect Deadlocks
- 2. Detect Deadlocks and Data Races
- 3. Locate Deadlocks and Data Races

more details, more overhead

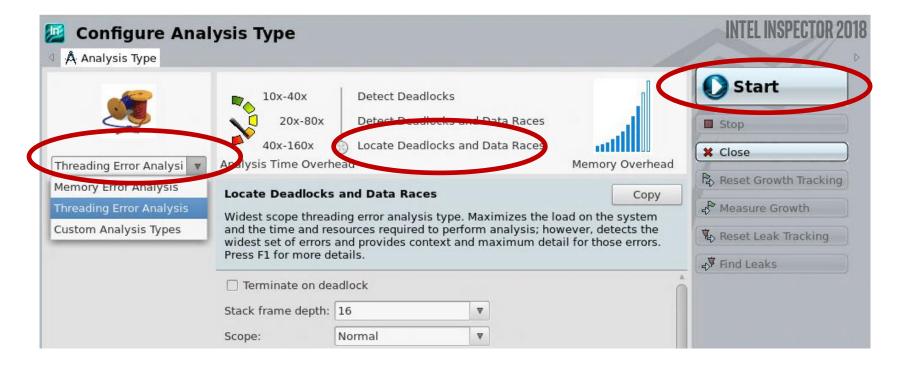

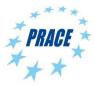

# Inspector XE: results / 1

filters

code location

Timeline

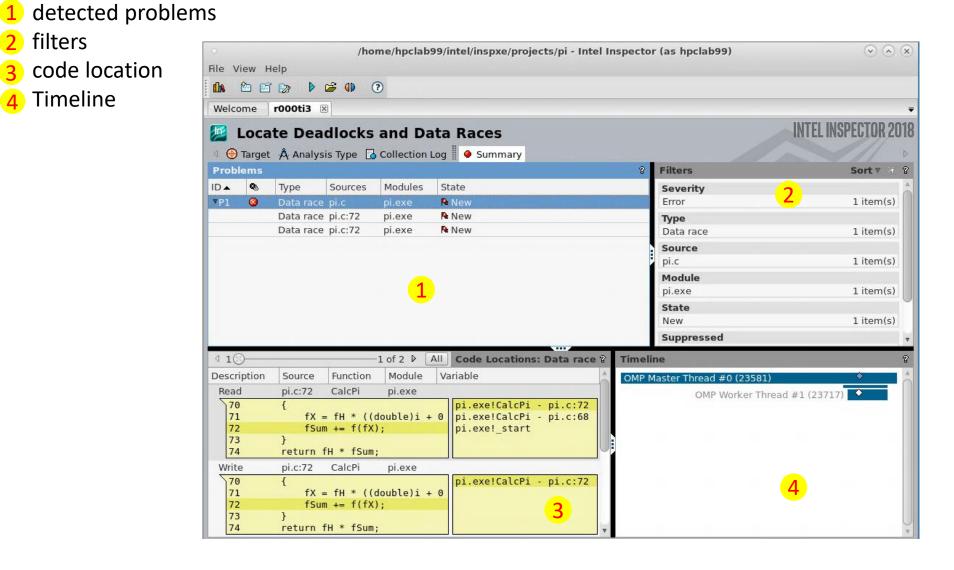

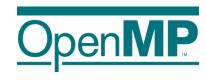

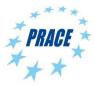

# Inspector XE: results / 2

Open**MP** 

- Source Code producing the issue double click opens an editor
- 2 Corresponding Call Stack

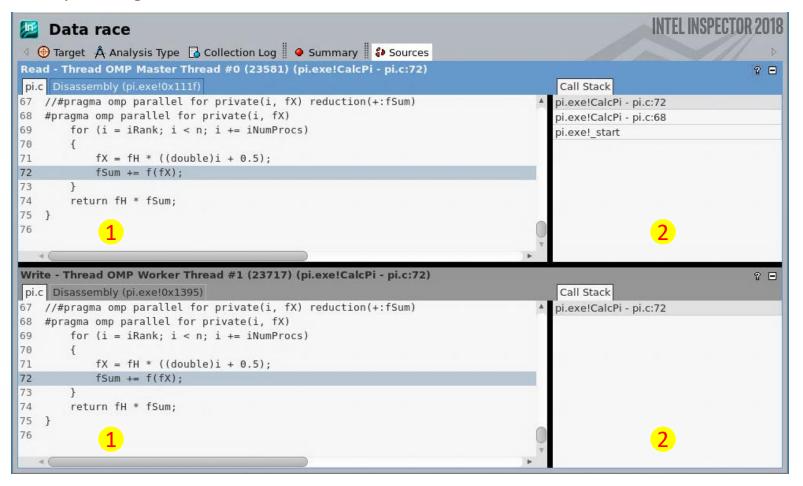

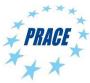

# Inspector XE: results / 3

Open**MP** 

Source Code producing the issue – double click opens an editor

Corresponding Call Stack The missing reduction Data race is detected. ⊕ Target A Analysis Type 🖟 Collection Log 🕴 🍑 Summary 🖁 🚱 Sources Read - Thread OMP Master Thread #0 (23581) (pi.exe!CalcPi - pi.c:72) 8 🖃 Disassembly (pi.exe!0x111f) Call Stack //#pragma omp parallel for private(i, fX) reduction(+:fSum) pi.exe!CalcPi - pi.c:72 #pragma omp parallel for private(i, fX) pi.exe!CalcPi - pi.c:68 for (i = iRank; i < n; i += iNumProcs) pi.exe! start fX = fH \* ((double)i + 0.5);fSum += f(fX);72 73 74 return fH \* fSum; 75 } Write - Thread OMP Worker Thread #1 (23717) (pi.exe!CalcPi - pi.c:72) Disassembly (pi.exe!0x1395) Call Stack 67 //#pragma omp parallel for private(i, fX) reduction(+:fSum) pi.exe!CalcPi - pi.c:72 #pragma omp parallel for private(i, fX) for (i = iRank; i < n; i += iNumProcs) fX = fH \* ((double)i + 0.5);fSum += f(fX);72 73 return fH \* fSum; 75 }

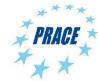

# Sampling vs. Instrumentation

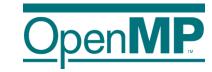

## Sampling

- Running program is periodically interrupted to take measurement
- Statistical inference of program behavior
- Works with unmodified executables

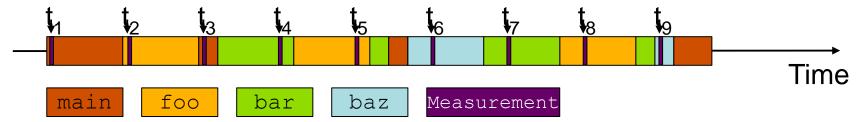

### Instrumentation

- Every event of interest is captured directly
- More detailed and exact information
- Typically: recompile for instrumentation

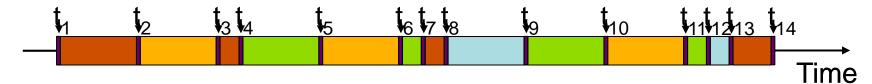

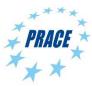

# **Tracing vs. Profiling**

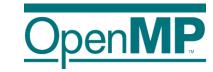

### **Trace**

Chronologically ordered sequence of event records

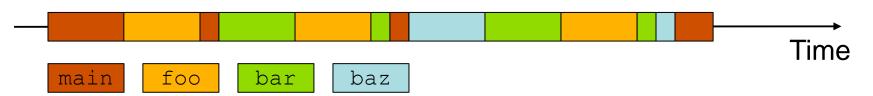

### **Profile from instrumentation**

Aggregated information

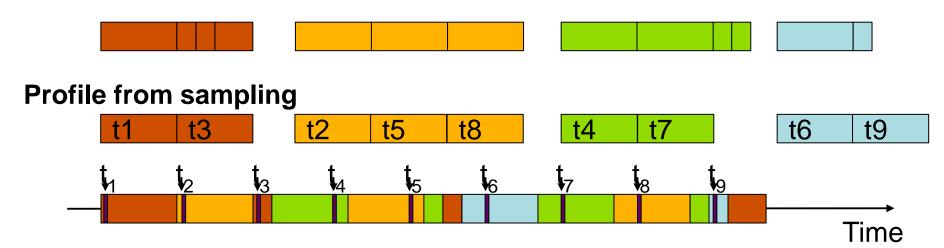

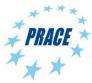

# **OMPT** support for sampling

Open**MP** 

- OMPT defines states like barrier-wait, work-serial or work-parallel
  - → Allows to collect OMPT state statistics in the profile
  - → Profile break down for different OMPT states
- OMPT provides frame information

foo

- → Allows to identify OpenMP runtime frames.
- → Runtime frames can be eliminated from call trees

bar

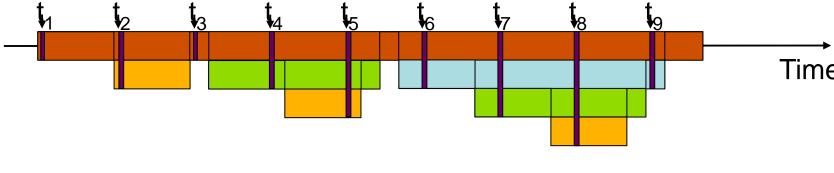

Measurement

baz

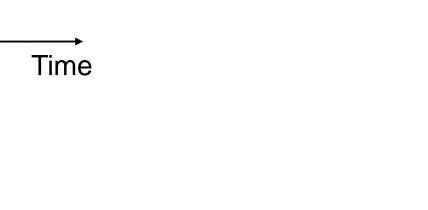

void foo() {}

int main()

return 0;}

void bar() {foo();}

void baz() {bar();}

{foo();bar();baz();

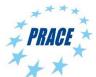

main

# **OMPT** support for instrumentation

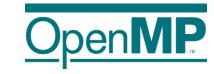

- OMPT provides event callbacks
  - → Parallel begin / end
  - → Implicit task begin / end
  - → Barrier / taskwait
  - → Task create / schedule
- Tool can instrument those callbacks
- OpenMP-only instrumentation might be sufficient for some use-cases

```
void foo() {}
void bar() {
    #pragma omp task
    foo();}
void baz() {
    #pragma omp task
    bar();}
int main() {
    #pragma omp parallel sections
{foo();bar();baz();}
    return 0;}
```

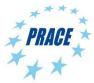

# VI-HPS Tools / 1

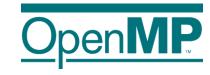

- Virtual institute high productivity supercomputing
- Tool development
- Training:
  - → VI-HPS/PRACE tuning workshop series
  - → SC/ISC tutorials
- Many performance tools available under vi-hps.org
  - → tools → VI-HPS Tools Guide
  - → Tools-Guide: flyer with a 2 page summary for each tool

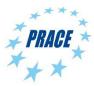

# VI-HPS Tools / 2

# Open**MP**

### Data collection

- Score-P: instrumentation based profiling / tracing
- Extrae: instrumentation based profiling / tracing

## Data processing

Scalasca : trace-based analysis

## Data presentation

- ARM Map, ARM performance report
- CUBE : display for profile information
- Vampir : display for trace data (commercial/test)
- Paraver : display for extrae data
- Tau : visualization

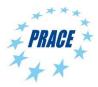

## **Performance tools GUI**

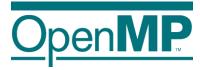

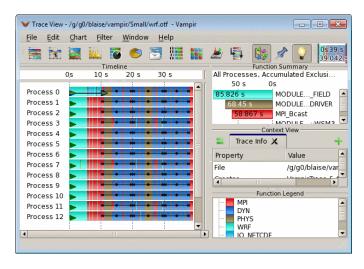

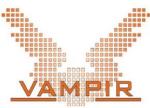

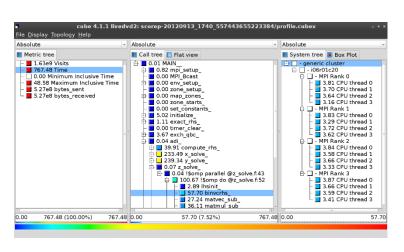

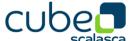

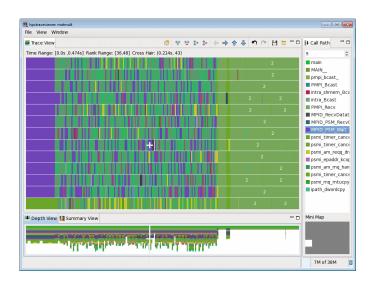

**HPC Toolkit** 

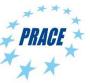

## **Summary**

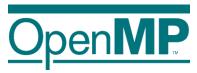

## Correctness:

- Data Races are very hard to find, since they do not show up every program run.
- Intel Inspector XE or ThreadSanitizer help a lot in finding these errors.
- Use really small datasets, since the runtime increases significantly.

## Performance:

- Start with simple performance measurements like hotspots analyses and then focus on these hot spots.
- In OpenMP applications analyze the waiting time of threads. Is the waiting time balanced?
- Hardware counters might help for a better understanding of an application, but they might be hard to interpret.

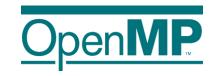

# **Programming OpenMP**

# OpenMP and MPI

Christian Terboven
Michael Klemm

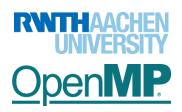

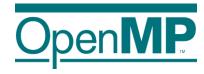

# **Motivation**

# Motivation for hybrid programming

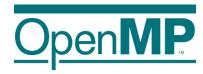

Increasing number of cores per node

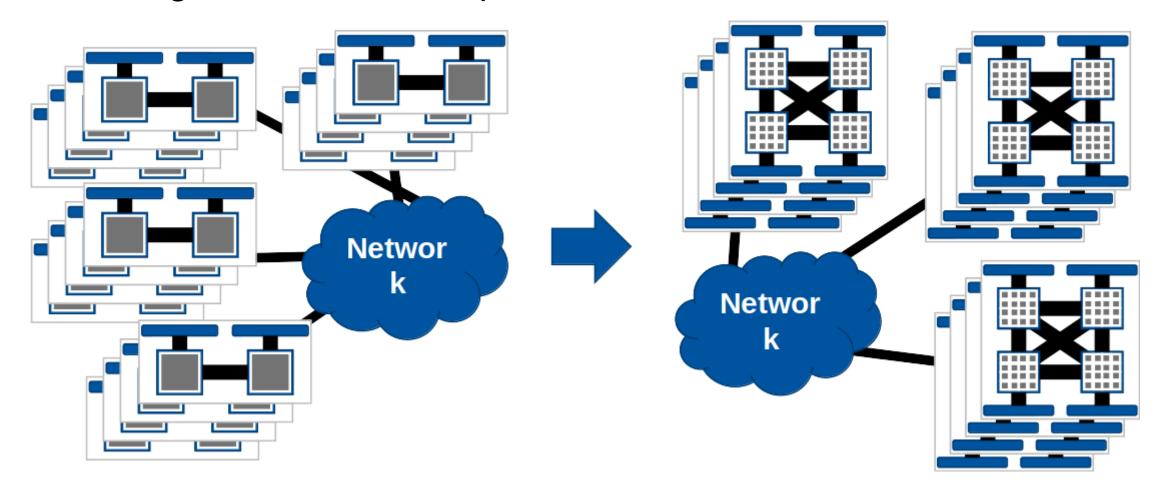

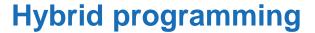

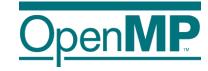

(Hierarchical) mixing of different programming paradigms

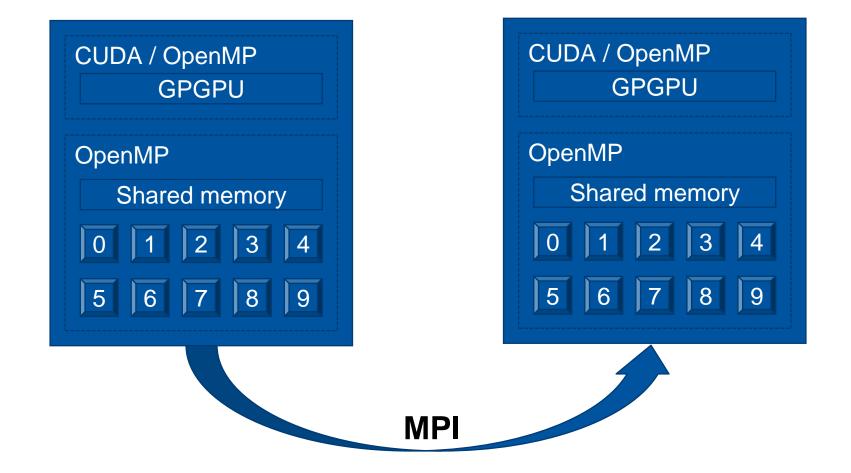

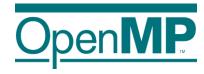

# **MPI** and **OpenMP**

### **MPI** – threads interaction

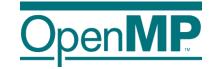

- MPI needs special initialization in a threaded environment
  - Use MPI\_Init\_thread to communicate thread support level
- Four levels of threading support

Higher levels

| Level identifier      | Description                                                     |
|-----------------------|-----------------------------------------------------------------|
| MPI_THREAD_SINGLE     | Only one thread may execute                                     |
| MPI_THREAD_FUNNELED   | Only the main thread may make MPI calls                         |
| MPI_THREAD_SERIALIZED | Any one thread may make MPI calls at a time                     |
| MPI_THREAD_MULTIPLE   | Multiple threads may call MPI concurrently with no restrictions |

MPI\_THREAD\_MULTIPLE may incur significant overhead inside an MPI implementation

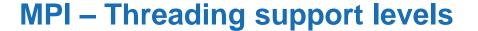

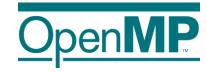

- MPI\_THREAD\_SINGLE
  - Only one thread per MPI rank

MPI CommunicationThread Synchronization

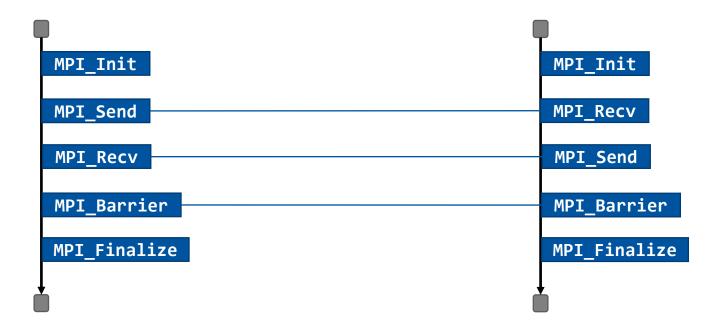

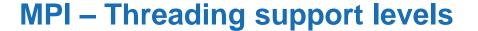

Open**MP** 

- MPI\_THREAD\_FUNNELED
  - Only one thread communicates

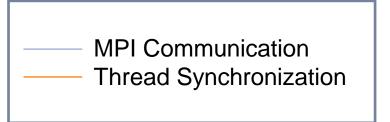

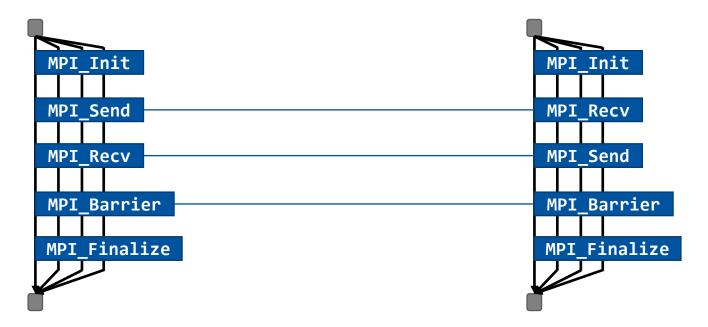

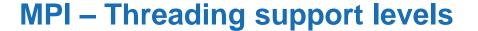

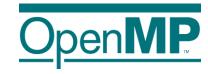

- MPI\_THREAD\_SERIALIZED
  - Only one thread communicates at a time

MPI CommunicationThread Synchronization

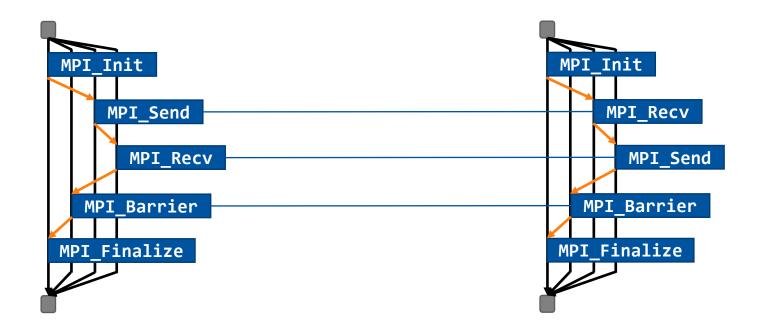

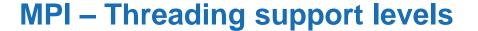

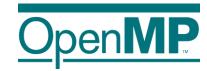

- MPI\_THREAD\_MULTIPLE
  - All threads communicate concurrently without synchronizatio

MPI Communication
Thread Synchronization

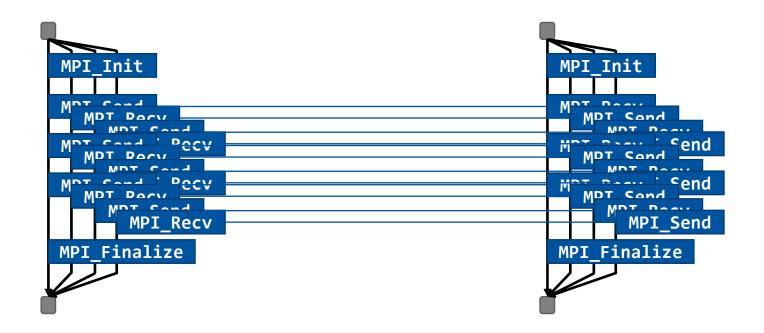

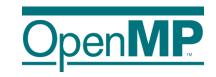

# **Programming OpenMP**

# Misc Advanced OpenMP Topics

**Christian Terboven** 

Michael Klemm

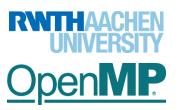

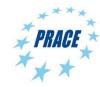

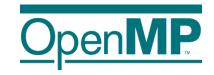

# **OpenMP Parallel Loops**

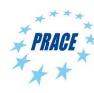

## 100p Construct

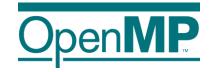

Existing loop constructs are tightly bound to execution model:

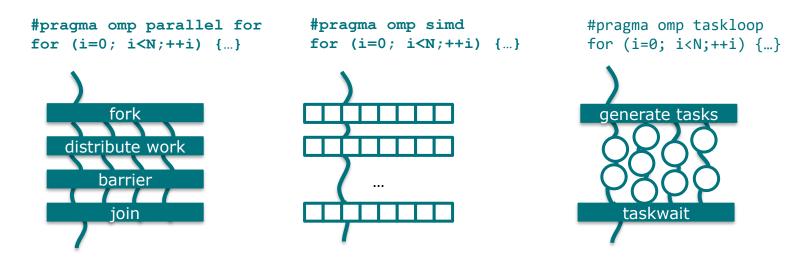

The loop construct is meant to tell OpenMP about truly parallel semantics of a loop.

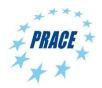

# **OpenMP Fully Parallel Loops**

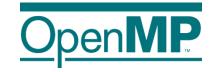

```
int main(int argc, const char* argv[]) {
    float *x = (float*) malloc(n * sizeof(float));
    float *y = (float*) malloc(n * sizeof(float));
    // Define scalars n, a, b & initialize x, y
#pragma omp parallel
#pragma omp loop
    for (int i = 0; i < n; ++i) {
     y[i] = a*x[i] + y[i];
```

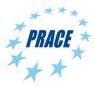

# **loop Constructs, Syntax**

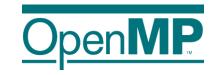

Syntax (C/C++)

```
#pragma omp loop [clause[[,] clause],...]
for-loops
```

Syntax (Fortran)

```
!$omp loop [clause[[,] clause],...]
do-loops
[!$omp end loop]
```

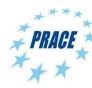

# **loop Constructs, Clauses**

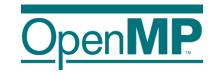

- bind(binding)
  - → Binding region the loop construct should bind to
  - → One of: teams, parallel, thread
- order(concurrent)
  - → Tell the OpenMP compiler that the loop can be executed in any order.
  - → Default!
- $\blacksquare$  collapse (n)
- private(list)
- lastprivate(list)
- reduction (reduction-id:list)

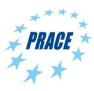

# **Extensions to Existing Constructs**

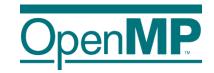

- Existing loop constructs have been extended to also have truly parallel semantics.
- C/C++ Worksharing:

Fortran Worksharing:

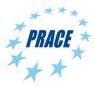

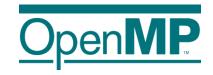

# **DOACROSS Loops**

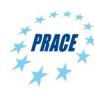

## **DOACROSS Loops**

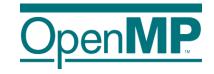

- "DOACROSS" loops are loops with special loop schedules
  - → Restricted form of loop-carried dependencies
  - → Require fine-grained synchronization protocol for parallelism
- Loop-carried dependency:
  - → Loop iterations depend on each other
  - → Source of dependency must be scheduled before sink of the dependency
- DOACROSS loop:
  - → Data dependency is an invariant for the execution of the whole loop nest

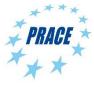

#### **Parallelizable Loops**

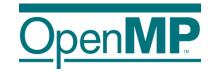

A parallel loop cannot not have any loop-carried dependencies (simplified just a little bit!)

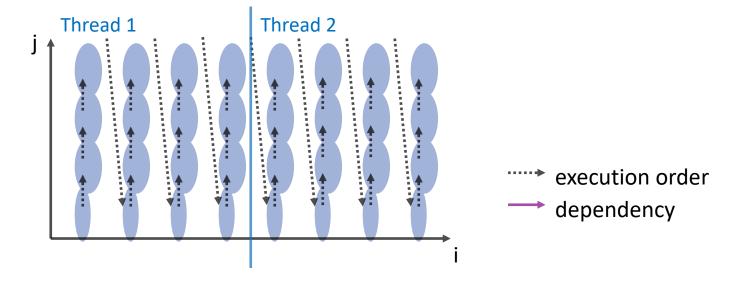

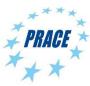

#### Non-parallelizable Loops

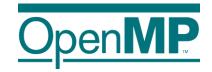

If there is a loop-carried dependency, a loop cannot be parallelized anymore ("easily" that is)

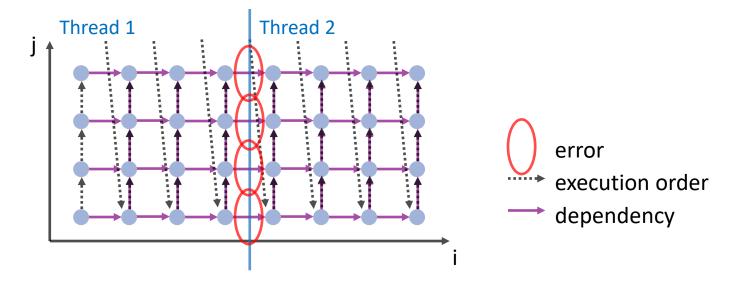

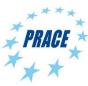

#### **Wavefront-Parallel Loops**

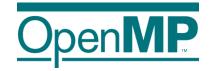

If the data dependency is invariant, then skewing the loop helps remove the data dependency

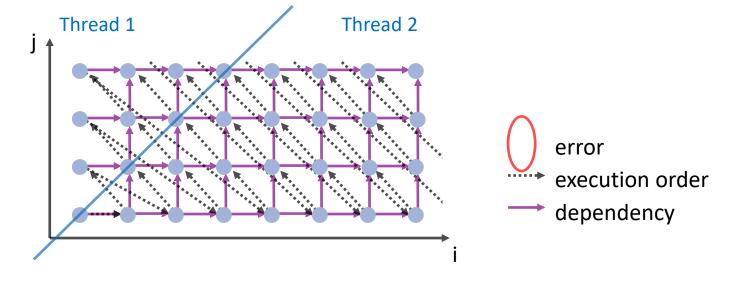

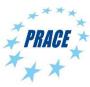

#### **DOACROSS Loops with OpenMP**

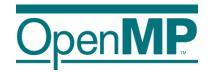

- OpenMP 4.5 extends the notion of the ordered construct to describe loop-carried dependencies
- Syntax (C/C++):

```
#pragma omp for ordered(d) [clause[[,] clause],...]
for-loops
and
#pragma omp ordered [clause[[,] clause],...]
where clause is one of the following:
   depend(source)
   depend(sink:vector)
```

Syntax (Fortran):

```
!$omp do ordered(d) [clause[[,] clause],...]
do-loops
!$omp ordered [clause[[,] clause],...]
```

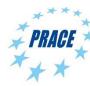

#### **Example**

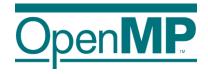

The ordered clause tells the compiler about loop-carried dependencies and their distances

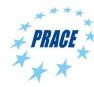

#### **Example: 3D Gauss-Seidel**

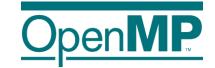

```
#pragma omp for ordered(2) private(j,k)
for (i = 1; i < N-1; ++i) {
 for (j = 1; j < N-1; ++j)
#pragma omp ordered depend(sink: i-1,j-1) depend(sink: i-1,j) \
                   depend(sink: i-1,j+1) depend(sink: i,j-1)
   for (k = 1; k < N-1; ++k) {
     double tmp1 = (p[i-1][j-1][k-1] + p[i-1][j-1][k] + p[i-1][j-1][k+1]
                    + p[i-1][j][k-1] + p[i-1][j][k] + p[i-1][j][k+1]
                     + p[i-1][j+1][k-1] + p[i-1][j+1][k] + p[i-1][j+1][k+1]);
     double tmp2 = (p[i][j-1][k-1] + p[i][j-1][k] + p[i][j-1][k+1]
                    + p[i][j][k-1] + p[i][j][k] + p[i][j][k+1]
                     + p[i][j+1][k-1] + p[i][j+1][k] + p[i][j+1][k+1]);
     double tmp3 = (p[i+1][j-1][k-1] + p[i+1][j-1][k] + p[i+1][j-1][k+1]
                    + p[i+1][j][k-1] + p[i+1][j][k] + p[i+1][j][k+1]
                     + p[i+1][j+1][k-1] + p[i+1][j+1][k] + p[i+1][j+1][k+1]);
     p[i][j][k] = (tmp1 + tmp2 + tmp3) / 27.0;
#pragma omp ordered depend(source)
```

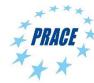

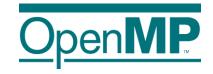

## **OpenMP Meta-Programming**

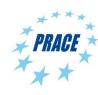

#### The metadirective Directive

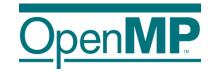

- Construct OpenMP directives for different OpenMP contexts
- Limited form of meta-programming for OpenMP directives and clauses

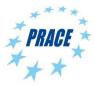

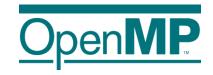

## **Nothing Directive**

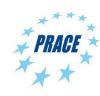

### The nothing Directive

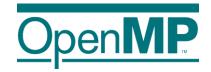

- The nothing directive makes meta programming a bit clearer and more flexible.
- If a certain criterion matches, the nothing directive can stand to indicate that no (other) OpenMP directive should be used.
  - → The nothing directive is implicitly added if no condition matches

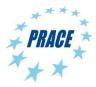

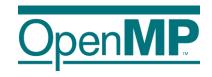

### **Error Directive**

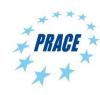

#### **Error Directive Syntax**

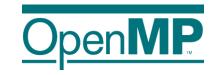

■ Syntax (C/C++)

```
#pragma omp error [clause[[,] clause],...]
for-loops
```

Syntax (Fortran)

```
!$omp error [clause[[,] clause],...]
do-loops
[!$omp end loop]
```

Clauses

```
one of: at(compilation), at(runtime)
one of: severity(fatal), severity(warning)
message(msg-string)
```

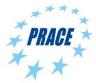

#### **Error Directive**

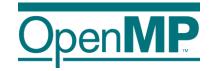

- Can be used to issue a warning or an error at compile time and runtime.
- Consider this a "directive version" of assert(), but with a bit more flexibility.

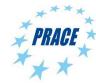

#### **Error Directive**

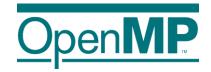

- Can be used to issue a warning or an error at compile time and runtime.
- Consider this a "directive version" of assert(), but with a bit more flexibility.
- More useful in combination with OpenMP metadirective

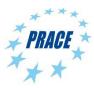

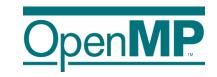

## **Advanced OpenMP Tutorial**

#### OpenMP 5.2 and Beyond

Christian Terboven

Michael Klemm

Ruud van der Pas

Bronis R. de Supinski

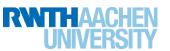

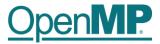

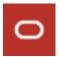

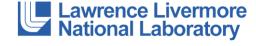

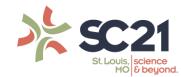

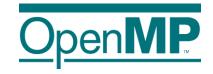

#### **Future Directions**

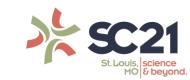

#### **Topics**

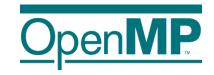

- Final Review of OpenMP 4.0, 4.5, 5.0 and 5.1
- OpenMP Organizational Overview
- Current OpenMP Language Committee Activities

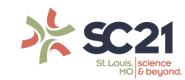

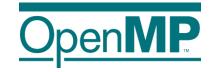

## Final Review of OpenMP 4.0, 4.5, 5.0 and 5.1

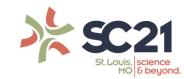

# Ratified OpenMP 4.0 in July 2013, Ratified OpenMP 4.5 in November 2015

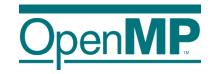

- OpenMP 4.0
  - →Addressed several major open issues for OpenMP
  - →Included 106 passed tickets
  - → Did not break existing code
- OpenMP 4.5
  - →Includes many refinements to 4.0 additions
  - →Included 130 passed tickets
  - → Did not break existing code unnecessarily

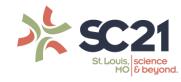

#### Overview of major 4.0 additions

Open**MP** 

- Device constructs
- SIMD constructs
- Cancellation
- Task dependences and task groups
- Thread affinity control
- User-defined reductions
- Initial support for Fortran 2003
- Support for array sections (including in C and C++)
- Sequentially consistent atomics
- Display of initial OpenMP internal control variables

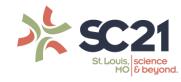

### Overview of major OpenMP 4.5 additions

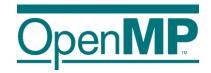

- Many changes focused on device support
  - → Unstructured data mapping
  - → Asynchronous execution
  - → Device runtime routines: allocation, copy, etc.
  - →Clauses to support device pointers, ability to map structure elements
  - → New combined constructs
- Several other significant enhancements
  - → Support for *doacross* loops
  - → Divide loop into tasks with taskloop construct
  - → Hints for locks and critical sections
  - → Task priorities
  - → Addition of schedule modifiers: simd, monotonic, nonmonotonic
  - →Support for if clause on combined/composite constructs

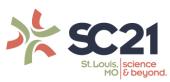

# Ratified OpenMP 5.0 in November 2018, Ratified OpenMP 5.1 in November 2020

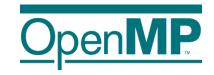

- OpenMP 5.0
  - → Addressed several major open issues for OpenMP
  - → Included 293 passed tickets
  - → Did not break existing code
    - →One possible issue: nonmonotonic default
- OpenMP 5.1
  - → Includes many refinements to 5.0 additions
  - → Included 254 passed GitHub issues
  - → Did not break (most?) existing code
    - → Deprecated several keywords and symbols

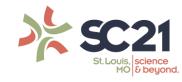

#### Major new features in OpenMP 5.0

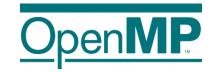

- Significant extensions to improve usability
  - →OpenMP contexts, metadirective and declare variant
  - → Addition of requires directive, including support for unified shared memory
  - → Memory allocators and support for deep memory hierarchies
  - → Descriptive loop construct
  - → Ability to quiesce OpenMP threads
  - → Support to print/inspect affinity state
  - → Release/acquire semantics added to memory model
  - → Support for C/C++ array shaping
- First (OMPT) and third (OMPD) party tool support

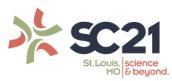

#### Major new features in OpenMP 5.0

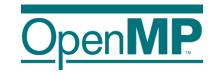

- Some significant extensions to existing functionality
  - → Verbosity reducing changes such as implicit declare target directives
  - → User defined mappers provide deep copy support for map clauses
  - → Support for reverse offload
  - → Support for task reductions, including on taskloop construct, task affinity, new dependence types, depend objects and detachable tasks
  - → Allows teams construct outside of target construct (i.e., on host)
  - → Supports collapse of non-rectangular loops
  - → Scan extension of reductions
- Major advances for base language normative references
  - → Completed support for Fortran 2003
  - → Added Fortran 2008, C11, C++11, C++14 and C++17

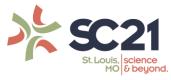

### **OpenMP 5.0 clarifications and enhancements**

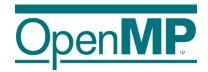

- Supports collapse of imperfectly nested loops
- Supports != on C/C++ loops
- Adds conditional modifier to lastprivate
- Support use of any C/C++ Ivalue in depend clauses
- Permits declare target on C++ classes with virtual members
- Clarification of declare target C++ initializations
- Adds task modifier on many reduction clauses
- Adds depend clause to taskwait construct

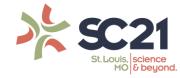

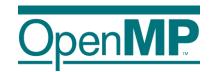

### **OpenMP 5.1 refines existing functionality**

- Adds full support for C11, C++11, C++14, C++17, C++20 and Fortran 2008 and partial support for Fortran 2018
- Extends directive syntax to C++ attribute specifiers
- The scope construct supports reductions within parallel regions
  - → Christian discussed this enhancement in another session
- Extends atomic construct to support compare-and-swap, min and max
  - → Detailed these enhancements in another session
- Adds many clauses and clause modifiers including:
  - → nowait **to** taskwait **construct**
  - → strict modifier to clauses on the taskloop construct

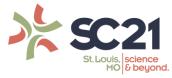

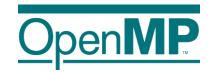

### **OpenMP 5.1 refines existing functionality**

- Support for mapping (translated) function pointers
- Device-specific environment variables to control their ICVs
- nothing directive supports metadirective clarity and completeness
- Several new runtime routines, including more memory allocation flavors
- Deprecations include:
  - → The master affinity policy and master construct
  - → Cray pointers
  - → Many enum values, most related to OMPT (first-party tool interface)

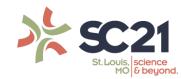

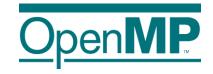

## **Significant OpenMP 5.1 Features**

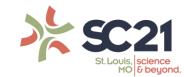

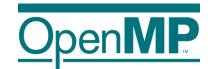

### OpenMP 5.1 adds some significant extensions

- The interop construct
  - →Improves native device support (e.g., CUDA streams)
  - → Also supports interoperability with CPU-based libraries (e.g., TBB)
- The new dispatch construct, improved declare variant directive
  - → Enable use of variants with device-specific arguments
  - →Elision of "unrecognized" code

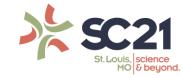

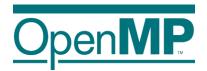

## OpenMP 5.1 adds some significant extensions

- The assume directive
  - → Supports optimization hints based on invariants
  - → Supports promise to limit OpenMP usage to (optimizable) subsets
- Loop transformation directives: The tile and unroll directives
  - → Control use of traditional sequential optimizations
  - →Ensure that they are applied when, where appropriate relative to parallelization

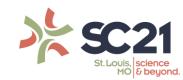

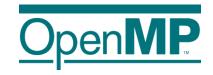

#### **New Error Directive**

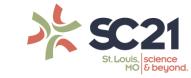

# The error directive supports user-defined warnings and errors

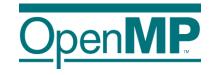

Use error directive to interact with the compiler

- Compiler displays msg-string as part of implementation-defined message
- The at clause determines when the effect of the directive occurs
  - → compilation: If encountered during compilation in a declarative context (useful along with metadirective) or is reachable at runtime
  - → execution: If the code location is encountered during execution (similar to assert ())
- The severity clause determines compiler action
  - → warning: Print message only (default)
  - → fatal: Stop compilation or execution

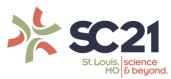

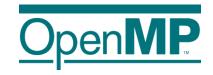

### **New Masked Construct**

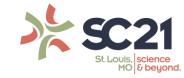

# The masked construct supports filtering execution per thread

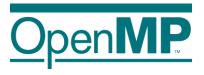

Use masked construct to limit parallel execution (low cost: no data environ.)

#pragma omp masked [filter(integer-expression)]
 structured-block

- Encountering thread executes if filter clause matches its thread number
- Default (i.e., no clause) is equivalent to deprecated master construct
- Future (i.e., OpenMP 6.0) enhancements planned
  - → Define concept of thread groups, a subset of the threads in a team
  - → Extend masked to filter based on thread groups or booleans (via clause modifier)
  - → filter clause added to other constructs, relying on thread group concept

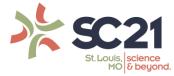

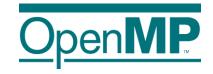

## OpenMP Organizational Overview

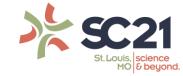

#### **OpenMP API Specification as a Book**

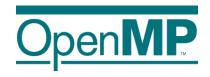

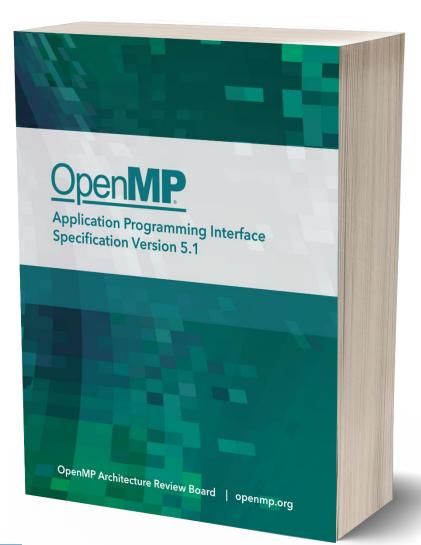

- Save your printer-ink and get the full specification as a paperback book!
  - → Always have the spec in easy reach.
  - →Includes the entire specification with the same pagination and line numbers as the PDF.
  - → Available at a near-wholesale price.
- Get yours at Amazon at https://link.openmp.org/book51

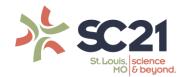

#### **OpenMP Roadmap**

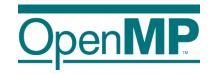

- OpenMP has a well-defined roadmap:
  - →5-year cadence for major releases
  - →One minor release in between
  - →OpenMP 5.2 was added as a second minor release before OpenMP version 6.0
  - → (At least) one Technical Report (TR) with feature previews in every year

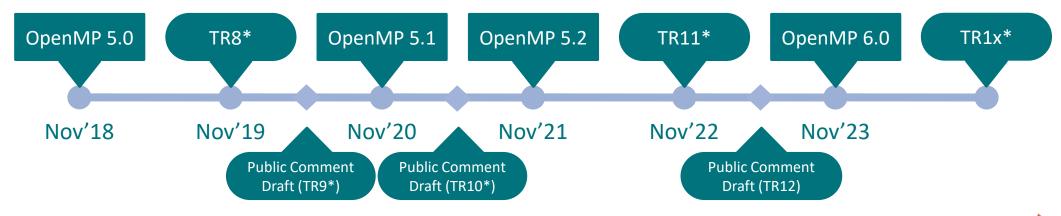

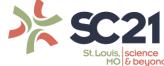

#### **Development Process of the Specification**

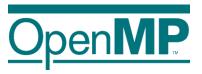

Modifications to the OpenMP specification follow a (strict) process:

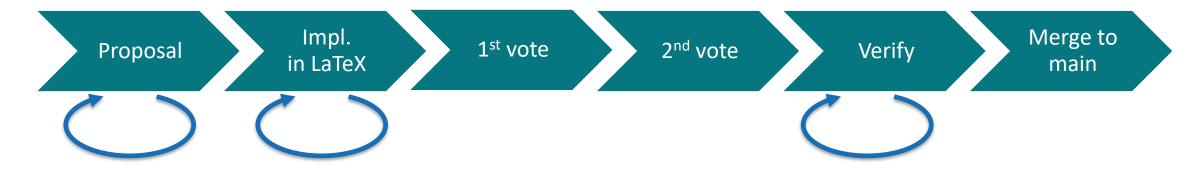

Release process for specifications:

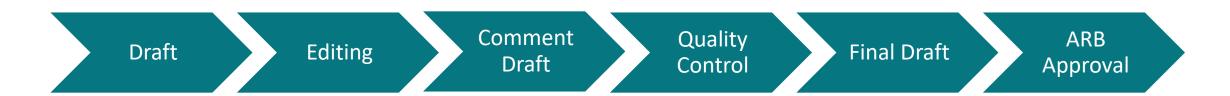

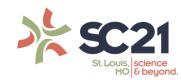

#### **User Outreach & Education**

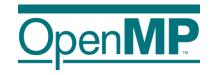

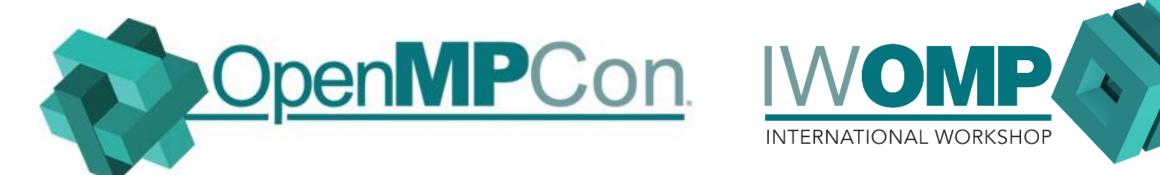

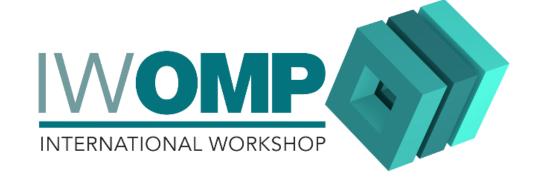

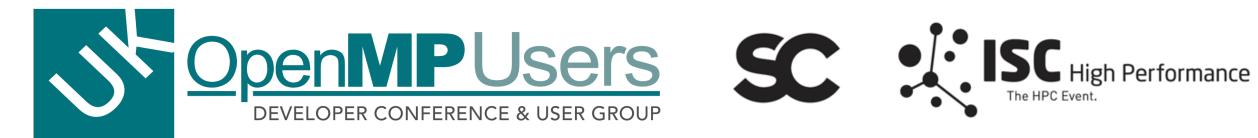

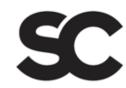

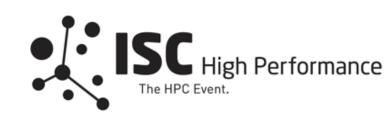

Check out openmp.org/news/events-calendar/

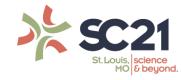

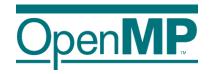

# OpenMP Language Committee Current Activities: OpenMP 5.2 and 6.0

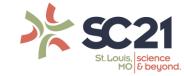

# IEEE Proceedings article on vision for OpenMP: "The Ongoing Evolution of OpenMP"

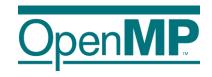

- Broadly support on-node performant, portable parallelism
  - → Standardize syntax for commonly available (parallel) directives
  - → Consistently apply across C, C++ and Fortran
  - → To be simple yet flexible, supporting range of parallelism models
- OpenMP 5.0 fits within that vision
- OpenMP 5.1 and OpenMP 5.2 refine how OpenMP 5.0 realizes it
- OpenMP 6.0 will be a major step to further realizing it

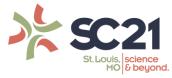

#### OpenMP 5.2 was released earlier this month

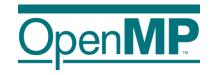

- OpenMP ARB adopted on November 11, 2021
- Large portions of specification now generated from JSON-based database
  - → Section headers and directive and clause format
  - → Cross references, index entries, hyperlinks and many other document details
  - → Long-term plan will capture sufficient information in database to generate much more, including grammar, quick reference guide, and header and runtime library routine stub files
- Improves specification of OpenMP syntax
  - → Ensuring syntax of directives and clauses is well-specified and consistent
  - → Ensuring restrictions are consistent and not just implied by syntax
  - → Deprecating one-off syntax choices, many other inconsistencies (12 new deprecation entries)
  - → Makes C++ attribute syntax a first-class citizen
- Many other minor improvements
- ~125 passed issues

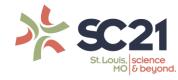

#### OpenMP 6.0 will be released in November 2023

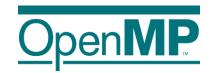

- Removal of features that were deprecated in 5.0, 5.1 or 5.2
- Further adoption of the database-specification approach
- Dependences and affinity for the taskloop construct
- Task-only or free-agent threads
- Spawning tasks for other teams (event-driven parallelism and more)
- Continued improvements to device support
  - → True support for using multiple devices
  - → Extensions of deep copy support (serialize/deserialize functions)
- More support for memory affinity and complex hierarchies
- Deeper support for descriptive and prescriptive control
- Support for pipelining, other computation/data associations; data-flow?
- 161 issues already created for/deferred to 6.0

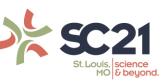

#### Help Us Shape the Future of OpenMP

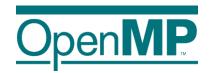

- OpenMP continues to grow
  - →33 members currently
- You can contribute to our annual releases
- Attend IWOMP, become a cOMPunity member
- OpenMP membership types now include less expensive memberships
  - → Please let us know if you would be interested

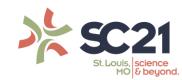